## МИНИСТЕРСТВО НАУКИ И ВЫСШЕГО ОБРАЗОВАНИЯ РОССИЙСКОЙ ФЕДЕРАЦИИ федеральное государственное автономное образовательное учреждение высшего образования "САНКТ-ПЕТЕРБУРГСКИЙ ГОСУДАРСТВЕННЫЙ УНИВЕРСИТЕТ АЭРОКОСМИЧЕСКОГО ПРИБОРОСТРОЕНИЯ"

Кафедра № 14

## **УТВЕРЖДАЮ** Руководитель направления

д.т. н., проф.

(должность, уч. степень, звание)

М.Б. Сергеев Le pre

## Лист согласования рабочей программы дисциплины

Программу составил (а)

ст. преподаватель (должность, уч. степень, звание)

(полнись, дата)

Н.В. Барклаевская (инициалы, фамилия)

Программа одобрена на заседании кафедры № 14

«25» мая 2022г, протокол №11

Заведующий кафедрой № 14

К.Т.Н., ДОЦ.

(уч. степень, звание)

В.Л. Оленев (инициалы, фамилия) (подпись, дата)

## Ответственный за ОП ВО 09.03.01(03)

доц., к.т.н. (должность, уч. степень, звание)

А.В. Шахомиров (инициалы, фамилия)

# Заместитель директора института №1 по методической работе

ст. преподаватель (должность, уч. степень, звание)

(подпись дата)

(подпись, дата)

plex

В.Е. Таратун (инициалы, фамилия)

## РАБОЧАЯ ПРОГРАММА ДИСЦИПЛИНЫ

«Проектирование АСОИУ» (Наименование дисциплины)

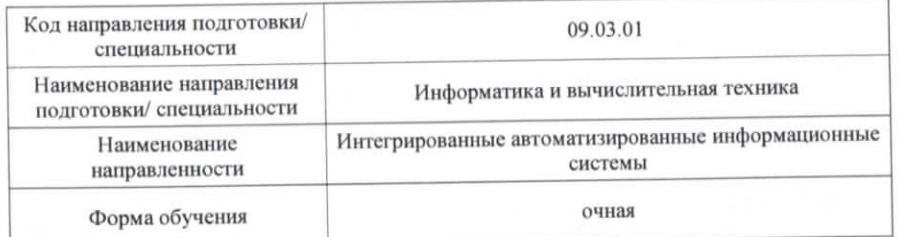

#### Аннотация

Дисциплина «Проектирование АСОИУ» входит <sup>в</sup> образовательную программу высшего образования – программу бакалавриата по направлению подготовки/ специальности 09.03.01 «Информатика <sup>и</sup> вычислительная техника» направленности «Интегрированные автоматизированные информационные системы». Дисциплина реализуется кафедрой «№14».

Дисциплина нацелена на формирование у выпускника следующих компетенций:

ПК-1 «Способен выполнять работы <sup>и</sup> управлять работами по созданию (модификации) <sup>и</sup> сопровождению ИС, автоматизирующих задачи организационного управления <sup>и</sup> бизнес- процессы»

ПК-2 «Способен осуществлять концептуальное, функциональное <sup>и</sup> логическое проектирование систем среднего <sup>и</sup> крупного масштаба <sup>и</sup> сложности»

ПК-5 «Готовность использовать знание основных методов искусственного интеллекта в последующей профессиональной деятельности»

Содержание дисциплины охватывает круг вопросов, связанных <sup>с</sup> формированием профессиональной подготовки студентов <sup>в</sup> области современных теоретических <sup>и</sup> практических методов проектирования <sup>и</sup> реализации реляционных баз данных <sup>с</sup> использованием современных программных пакетов <sup>и</sup> сред.

Преподавание дисциплины предусматривает следующие формы организации учебного процесса: лекции, лабораторные работы, самостоятельная работа студента, консультации.

Программой дисциплины предусмотрены следующие виды контроля: текущий контроль успеваемости, промежуточная аттестация <sup>в</sup> форме экзамена.

Общая трудоемкость освоения дисциплины составляет 3 зачетных единицы, 108 часов.

Язык обучения по дисциплине «русский»

1. Перечень планируемых результатов обучения по дисциплине

1.1. Цели преподавания дисциплины

Целью преподавания дисциплины «Проектирование АСОИУ» является формирование профессиональной подготовки студентов <sup>в</sup> области современных теоретических <sup>и</sup> практических методов проектирования <sup>и</sup> реализации реляционных баз данных с использованием современных программных пакетов <sup>и</sup> сред.

В области воспитания личности целью подготовки по данной дисциплине является формирование социально-личностных <sup>и</sup> общекультурных компетенций, необходимых разработчику информационных систем, таких как целеустремленность, организованность, трудолюбие, ответственность, гражданственность, коммуникативность <sup>и</sup> др.

1.2. Дисциплина входит <sup>в</sup> состав части, формируемой участниками образовательных отношений, образовательной программы высшего образования (далее – ОП ВО).

1.3. Перечень планируемых результатов обучения по дисциплине, соотнесенных <sup>с</sup> планируемыми результатами освоения ОП ВО.

В результате изучения дисциплины обучающийся должен обладать следующими компетенциями или их частями. Компетенции <sup>и</sup> индикаторы их достижения приведены <sup>в</sup> таблице 1.

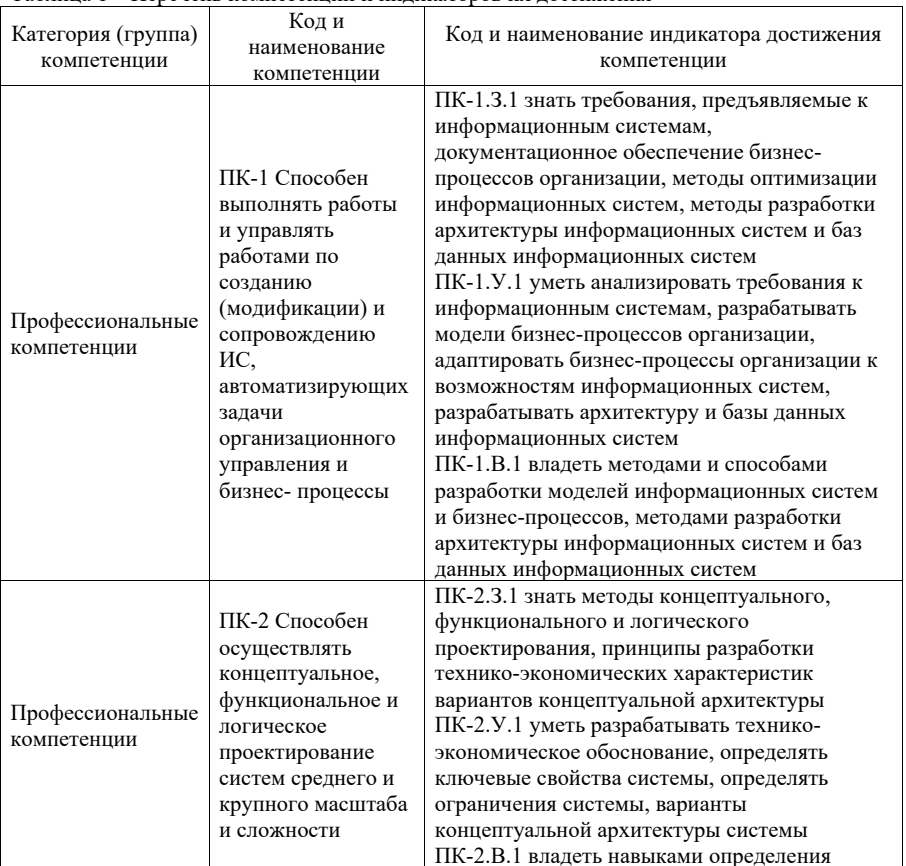

Таблица 1 – Перечень компетенций <sup>и</sup> индикаторов их достижения

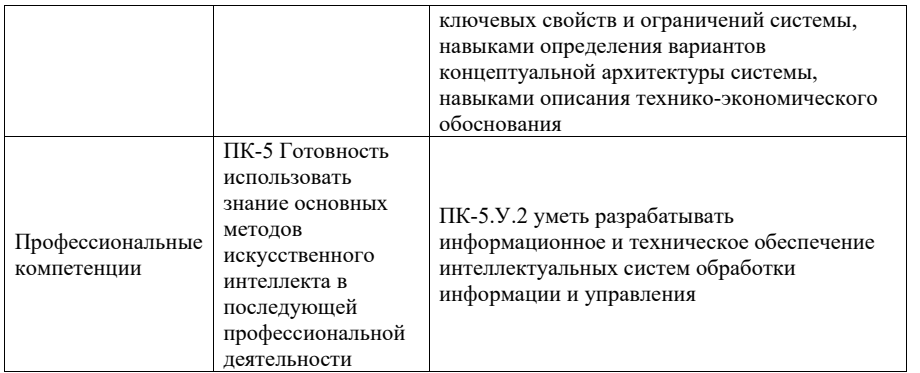

## 2. Место дисциплины в структуре ОП

Дисциплина может базироваться на знаниях, ранее приобретенных обучающимися при изучении следующих дисциплин:

- «Информатика»,  $\equiv$
- «Базы данных»,  $\equiv$
- «Программирование. Программирование на языках высокого уровня».  $\equiv$

Знания, полученные при изучении материала данной дисциплины, имеют как самостоятельное значение, так и могут использоваться при изучении других дисциплин:

- «Защита информации»,  $\equiv$
- «Системы искусственного интеллекта»,  $\overline{\phantom{a}}$
- «Разработка и стандартизация программных комплексов».

## 3. Объем и трудоемкость дисциплины

Данные об общем объеме дисциплины, трудоемкости отдельных видов учебной работы по дисциплине (и распределение этой трудоемкости по семестрам) представлены в таблине 2.

## Таблица 2 – Объем и трудоемкость дисциплины

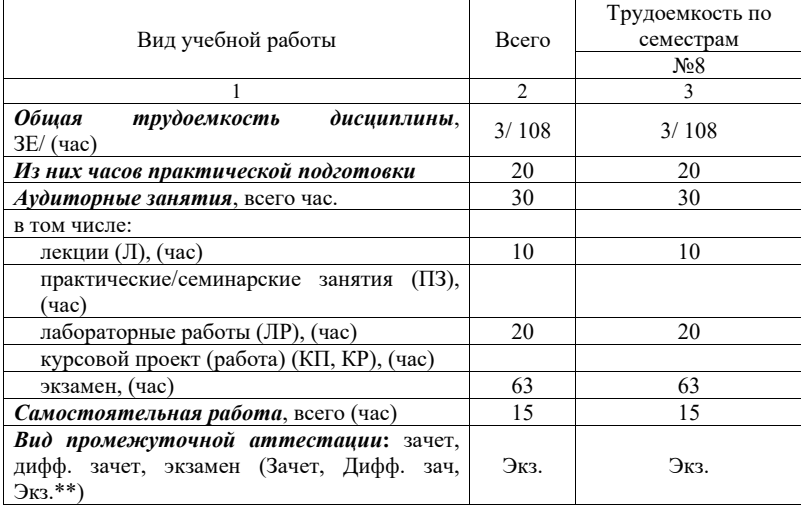

Примечание: \*\* кандидатский экзамен

 $\overline{1}$ 

## 4. Содержание дисциплины

4.1. Распределение трудоемкости дисциплины по разделам и видам занятий. Разделы, темы дисциплины и их трудоемкость приведены в таблице 3.

Таблица 3 - Разделы, темы дисциплины, их трудоемкость

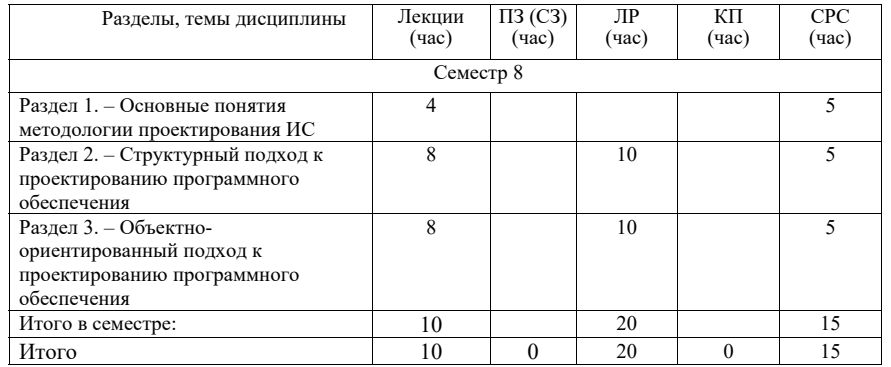

4.2. Содержание разделов и тем лекционных занятий.

Содержание разделов и тем лекционных занятий приведено в таблице 4.

## Таблица 4 - Содержание разделов и тем лекционного цикла

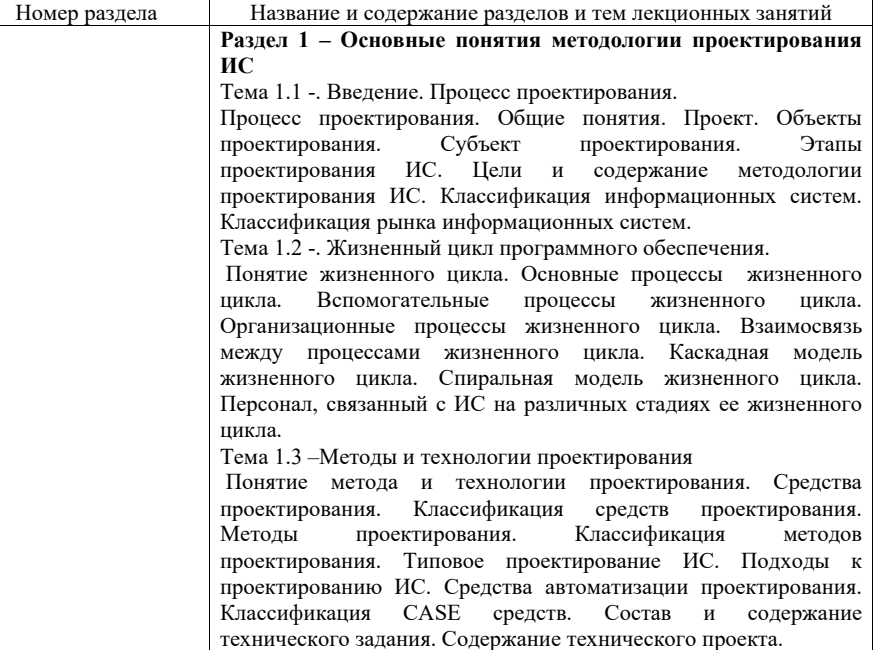

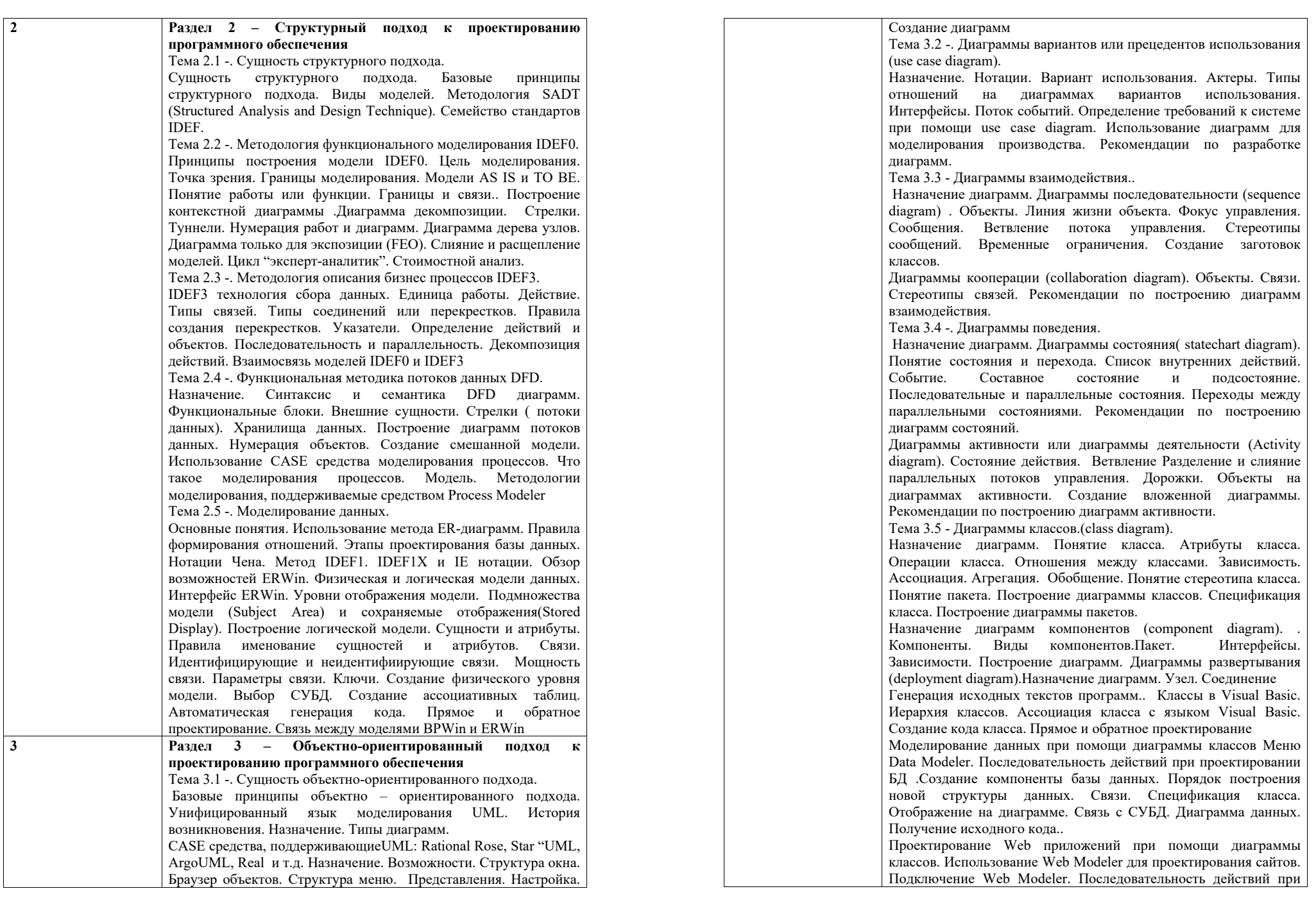

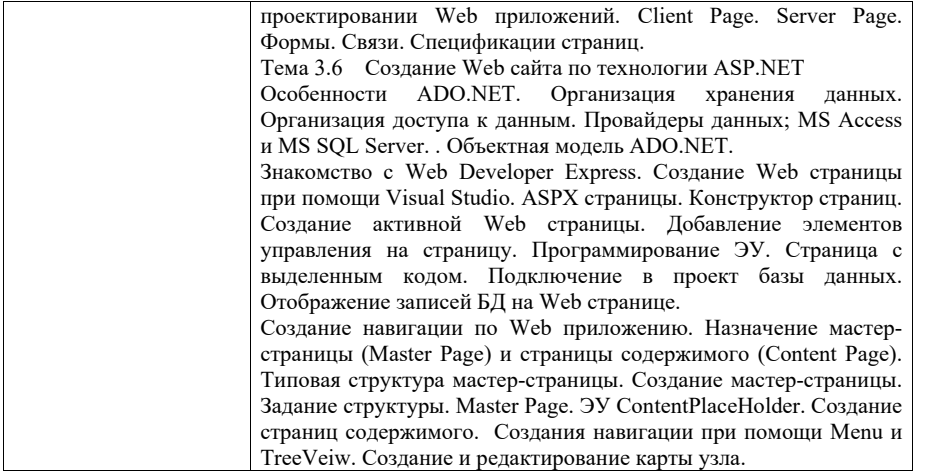

4.3. Практические (семинарские) занятия

Темы практических занятий и их трудоемкость приведены в таблице 5.

Таблица 5 - Практические занятия и их трудоемкость

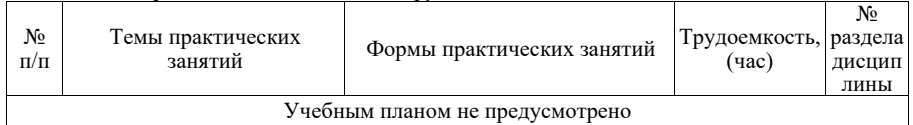

4.4. Лабораторные занятия

Темы лабораторных занятий и их трудоемкость приведены в таблице 6.

Таблица 6 - Лабораторные занятия и их трудоемкость

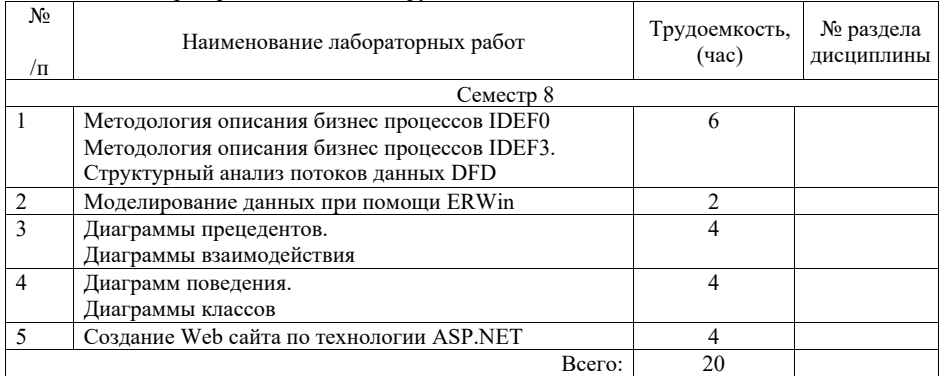

4.5. Курсовое проектирование/ выполнение курсовой работы Учебным планом не предусмотрено

## 4.6. Самостоятельная работа обучающихся

Виды самостоятельной работы и ее трудоемкость приведены в таблице 7.

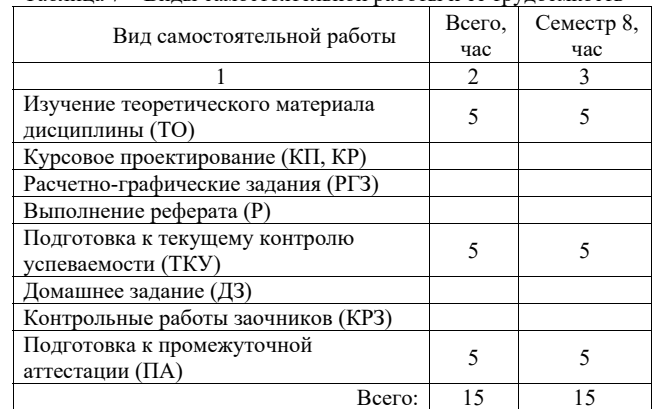

Таблина 7 – Вилы самостоятельной работы и ее трудоемкость

5. Перечень учебно-методического обеспечения

для самостоятельной работы обучающихся по дисциплине (модулю) Учебно-методические материалы для самостоятельной работы обучающихся указаны в  $\pi.\pi. 7-11.$ 

## 6. Перечень печатных и электронных учебных изданий Перечень печатных и электронных учебных изданий приведен в таблице 8. Таблица 8- Перечень печатных и электронных учебных изланий

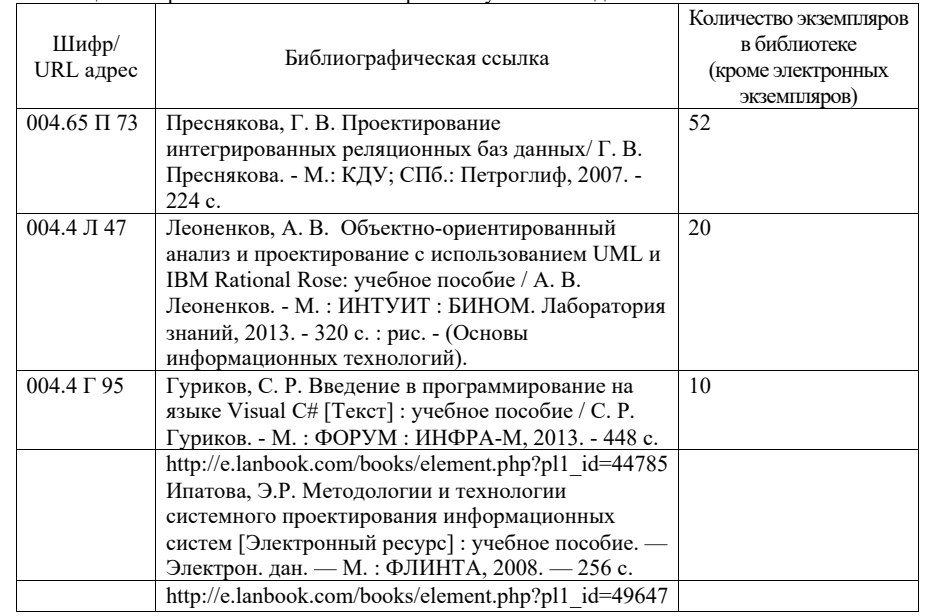

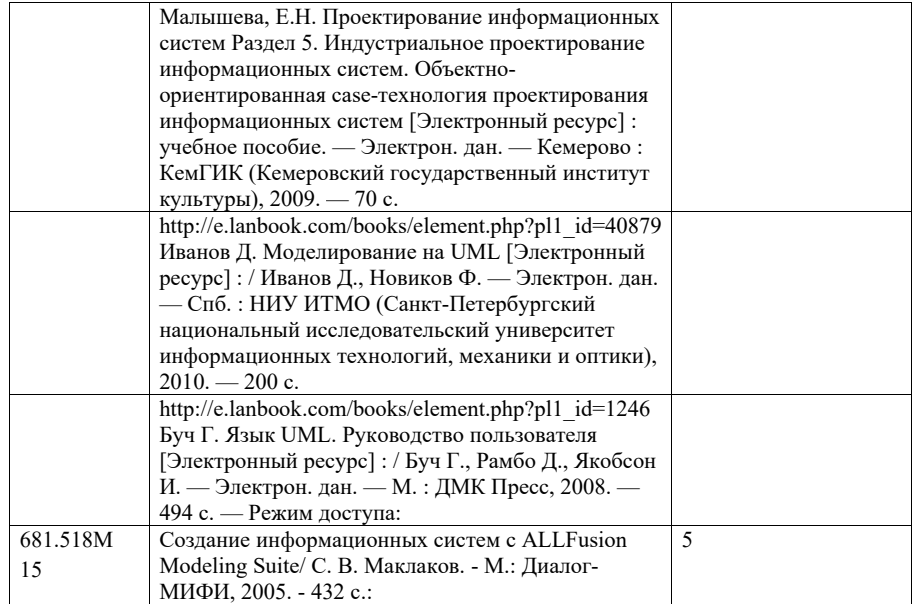

7. Перечень электронных образовательных ресурсов

информационно-телекоммуникационной сети «Интернет»

Перечень электронных образовательных ресурсов информационнотелекоммуникационной сети «Интернет», необходимых для освоения дисциплины приведен <sup>в</sup> таблице 9.

Таблица 9 – Перечень электронных образовательных ресурсов информационнотелекоммуникационной сети «Интернет»

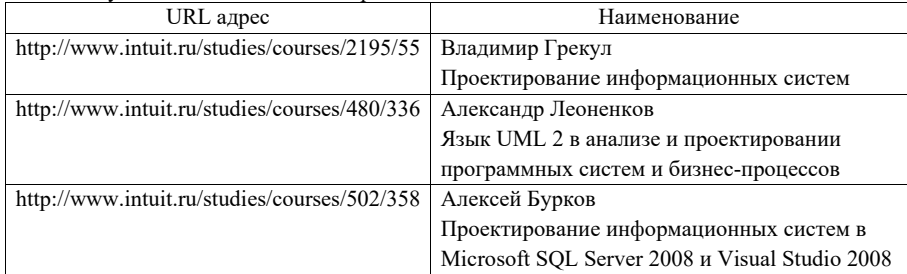

#### 8. Перечень информационных технологий

8.1. Перечень программного обеспечения, используемого при осуществлении образовательного процесса по дисциплине.

Перечень используемого программного обеспечения представлен <sup>в</sup> таблице 10.

Таблица 10– Перечень программного обеспечения

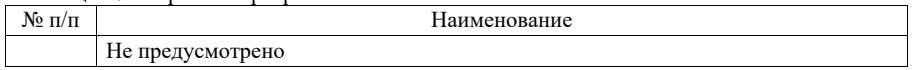

8.2. Перечень информационно-справочных систем,используемых при осуществлении образовательного процесса по дисциплине

Перечень используемых информационно-справочных систем представлен <sup>в</sup> таблице 11.

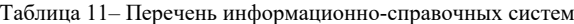

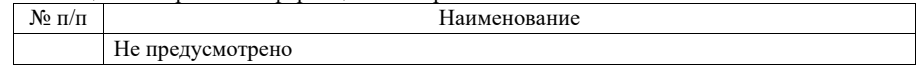

#### 9. Материально-техническая база

Состав материально-технической базы, необходимой для осуществления образовательного процесса по дисциплине, представлен <sup>в</sup> таблице12.

#### Таблица 12 – Состав материально-технической базы

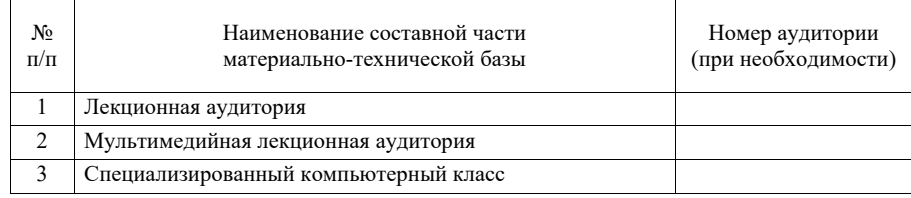

#### 10. Оценочные средства для проведения промежуточной аттестации

10.1. Состав оценочных средствдля проведения промежуточной аттестации обучающихся по дисциплине приведен <sup>в</sup> таблице 13.

#### Таблица 13 – Состав оценочных средств для проведения промежуточной аттестации

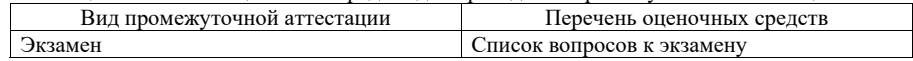

10.2. В качестве критериев оценки уровня сформированности (освоения) компетенций обучающимися применяется 5-балльная шкала оценки сформированности компетенций, которая приведена <sup>в</sup> таблице 14. В течение семестра может использоваться 100-балльная шкала модульно-рейтинговой системы Университета, правила использования которой, установлены соответствующим локальным нормативным актом ГУАП.

Таблица 14 –Критерии оценки уровня сформированности компетенций

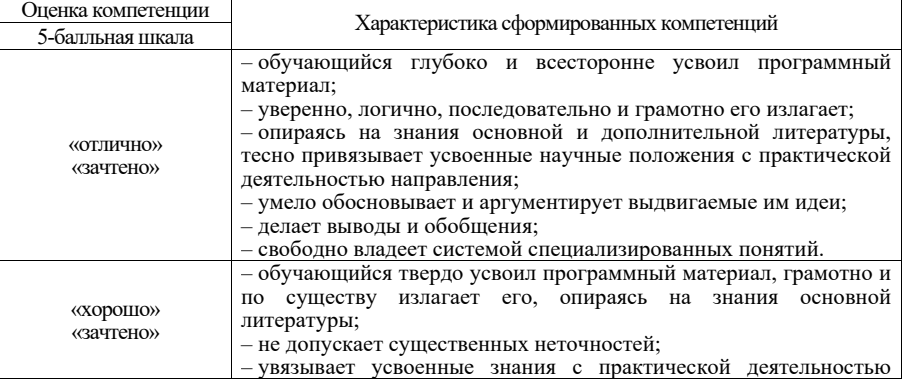

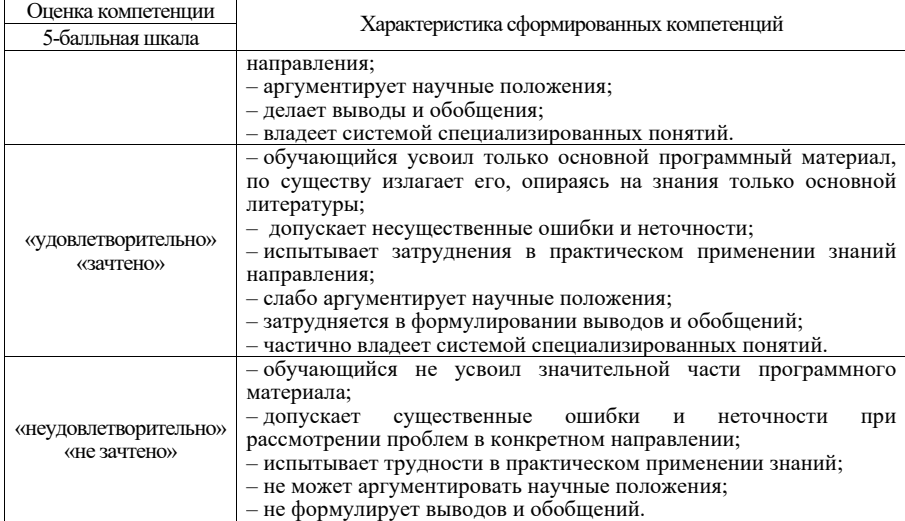

10.3. Типовые контрольные задания или иные материалы.

Вопросы (задачи) для экзамена представлены <sup>в</sup> таблице 15.

Таблица 15 – Вопросы (задачи) для экзамена

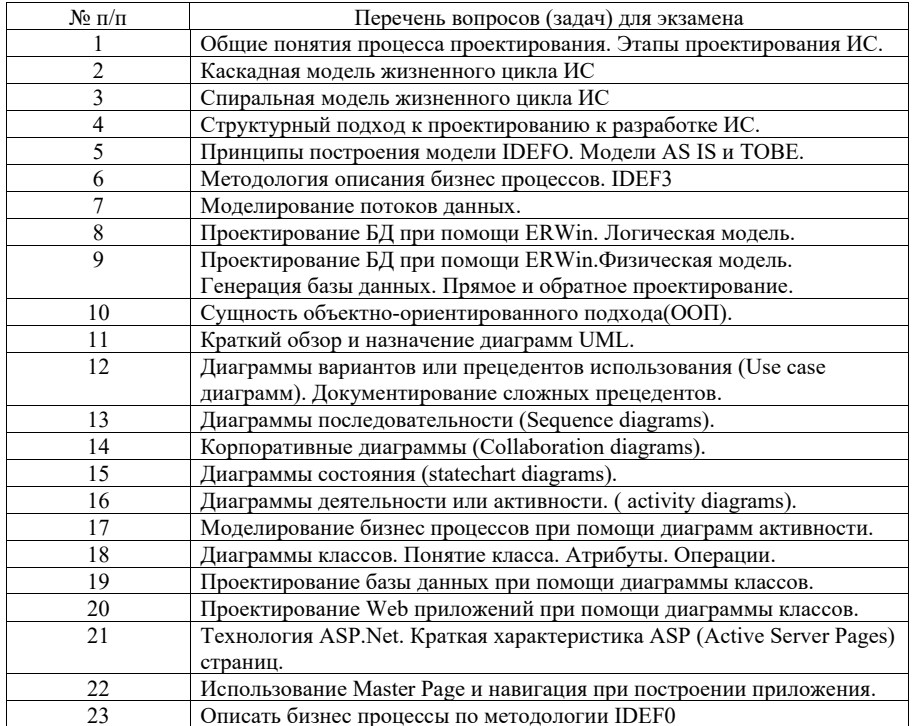

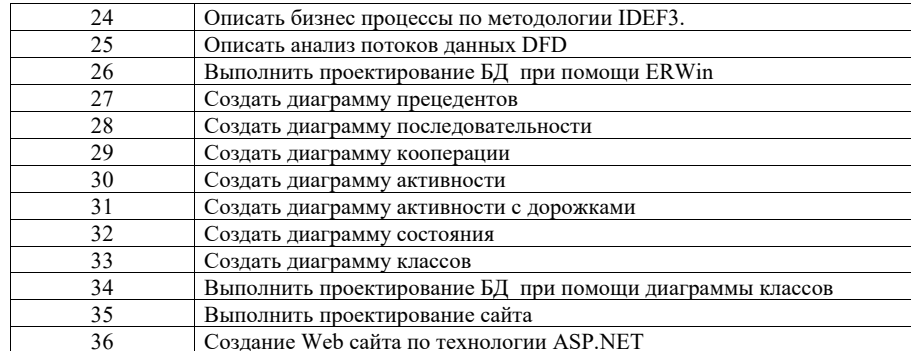

Вопросы (задачи) для зачета / дифф. зачета представлены <sup>в</sup> таблице 16. Таблица 16 – Вопросы (задачи) для зачета / дифф. зачета

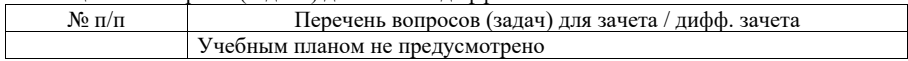

Перечень тем для курсового проектирования/выполнения курсовой работы представлены <sup>в</sup> таблице 17.

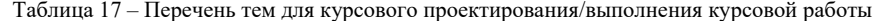

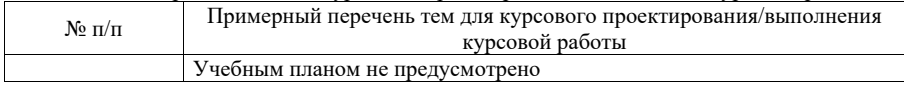

Вопросы для проведения промежуточной аттестации <sup>в</sup> виде тестирования представлены <sup>в</sup> таблице 18.

#### Таблица 18 – Примерный перечень вопросов для тестов

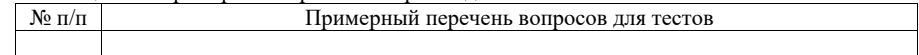

Перечень тем контрольных работ по дисциплине обучающихся заочной формы обучения, представлены <sup>в</sup> таблице 19.

## Таблица 19 – Перечень контрольных работ

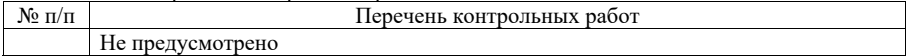

10.4. Методические материалы, определяющие процедуры оценивания индикаторов, характеризующих этапы формирования компетенций, содержатся <sup>в</sup> локальных нормативных актах ГУАП, регламентирующих порядок <sup>и</sup> процедуру проведения текущего контроля успеваемости <sup>и</sup> промежуточной аттестации обучающихся ГУАП.

11. Методические указания для обучающихся по освоению дисциплины

11.1. Методические указания для обучающихся по освоению лекционного материала

Основное назначение лекционного материала – логически стройное, системное, глубокое <sup>и</sup> ясное изложение учебного материала. Назначение современной лекции <sup>в</sup>

рамках дисциплины не в том, чтобы получить всю информацию по теме, а в освоении фундаментальных проблем дисциплины, методов научного познания, новейших достижений научной мысли. В учебном процессе лекция выполняет методологическую, организационную и информационную функции. Лекция раскрывает понятийный аппарат конкретной области знания, её проблемы, дает цельное представление о дисциплине, показывает взаимосвязь с другими дисциплинами.

Планируемые результаты при освоении обучающимися лекционного материала:

- получение современных, целостных, взаимосвязанных знаний, уровень которых определяется целевой установкой к каждой конкретной теме;

- получение опыта творческой работы совместно с преподавателем;

- развитие профессионально-деловых качеств, любви к предмету и самостоятельного творческого мышления.

- появление необходимого интереса, необходимого для самостоятельной работы;

- получение знаний о современном уровне развития науки и техники и о прогнозе их развития на ближайшие годы;

- научиться методически обрабатывать материал (выделять главные мысли и положения, приходить к конкретным выводам, повторять их в различных формулировках);

- получение точного понимания всех необходимых терминов и понятий.

Лекционный материал может сопровождаться демонстрацией слайдов и использованием раздаточного материала при проведении коротких дискуссий об особенностях применения отдельных тематик по дисциплине.

Структура предоставления лекционного материала:

- Изложение лекционного материала;
- Представление теоретического материала преподавателем в виде слайдов;
- Освоение теоретического материала по практическим вопросам:
- Список вопросов для тестов (Табл.18).

11.2. Методические указания для обучающихся по выполнению лабораторных работ

В ходе выполнения лабораторных работ обучающийся должен углубить и закрепить знания, практические навыки, овладеть современной методикой и техникой эксперимента в соответствии с квалификационной характеристикой обучающегося. Выполнение лабораторных работ состоит из экспериментально-практической, расчетноаналитической частей и контрольных мероприятий.

Выполнение лабораторных работ обучающимся является неотъемлемой частью изучения дисциплины, определяемой учебным планом, и относится к средствам, обеспечивающим решение следующих основных задач обучающегося:

- приобретение навыков исследования процессов, явлений и объектов, изучаемых в рамках данной дисциплины;

- закрепление, развитие и детализация теоретических знаний, полученных на лекниях:

- получение новой информации по изучаемой дисциплине;

- приобретение навыков самостоятельной работы с лабораторным оборудованием и приборами.

#### Задание и требования к проведению лабораторных работ (ЛР)

- В задании должно быть четко сформулирована задача, выполняемая в ЛР;

 $\equiv$ Описаны входные и выходные данные для проведения ЛР;

- ЛР должна выполняться на основе полученных теоретических знаниях;

- Выполнение ЛР должно осуществляться на основе методических указаний, предоставляемых преподавателем;
- ЛР должна выполняться в специализированном компьютерном классе и может быть доработана студентом в домашних условиях, если позволяет ПО;
- Итогом выполненной ЛР является отчет.

### Структура и форма отчета о лабораторной работе

- Постановка залачи:
- Входные и выходные данные;  $\overline{\phantom{a}}$
- Содержание этапов выполнения;
- Обоснование полученного результата (вывод);
- Список используемой литературы.  $-$

#### Требования к оформлению отчета о лабораторной работе

- Лабораторная работа (ЛР) предоставляется в печатном/или электронном виде;
- ЛР должна соответствовать структуре и форме отчета представленной выше;
- ЛР должна иметь титульный лист (ГОСТ 7.32-2001 издания 2008 года) с названием и подписью студента(ов), который(ые) ее сделал(и) и оформил(и);
- Студент должен защитить ЛР. Отметка о защите должна находиться на титульном листе вместе с подписью преподавателя.

11.3. Методические указания для обучающихся по прохождению самостоятельной работы

В ходе выполнения самостоятельной работы, обучающийся выполняет работу по заданию и при методическом руководстве преподавателя, но без его непосредственного участия.

В процессе выполнения самостоятельной работы, у обучающегося формируется целесообразное планирование рабочего времени, которое позволяет им развивать умения и навыки в усвоении и систематизации приобретаемых знаний, обеспечивает высокий уровень успеваемости в период обучения, помогает получить навыки повышения профессионального уровня.

Методическими материалами, направляющими самостоятельную работу обучающихся являются учебно-методический материал по дисциплине.

11.4. Методические указания для обучающихся по прохождению текущего контроля успеваемости.

Текущий контроль успеваемости предусматривает контроль качества знаний обучающихся, осуществляемого в течение семестра с целью оценивания хода освоения лисниплины.

11.5. Методические указания для обучающихся по прохождению промежуточной аттестации.

Промежуточная аттестация обучающихся предусматривает оценивание промежуточных и окончательных результатов обучения по дисциплине. Она включает в себя:

- экзамен - форма оценки знаний, полученных обучающимся в процессе изучения всей дисциплины или ее части, навыков самостоятельной работы, способности применять их для решения практических задач. Экзамен, как правило, проводится в период экзаменационной сессии и завершается аттестационной оценкой «отлично», «хорошо», «удовлетворительно», «неудовлетворительно».

#### Лист внесения изменений <sup>в</sup> рабочую программу дисциплины

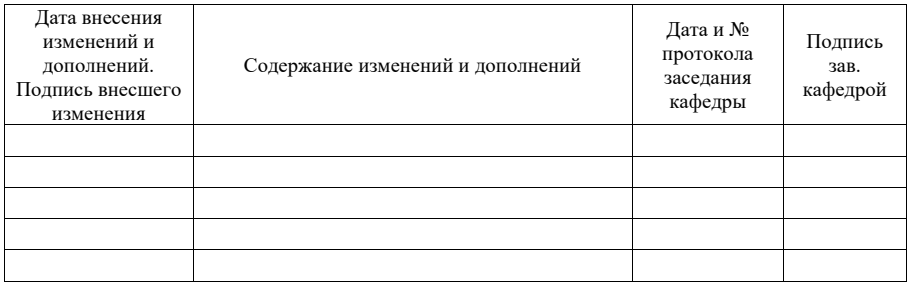